# 京銀インターネットEBサービスにおける消費税率改定に伴う 手数料の改定等について(2019年10月1日実施)

当行では、2019年10月1日より消費税率が10%に引き上げられることに伴い、2019年10月1日以降、 各種サービスの料金・手数料等につきまして、消費税増税分を加算させていただくこととしております。

京銀インターネットEBサービス(以下「法人IB」といいます。)の各種手数料につきましても、2019年10月1 日以降、消費税増税分を加算させていただきますので、ご理解賜りますようお願い申し上げます。

また、法人 IB で使用する振込手数料情報につきまして、お客さまにおいて個別にご登録いただいている場合 は、登録内容を変更していただく必要がございます。

お客さまにはお手数をおかけいたしますが、よろしくお願い申し上げます。

#### 1.法人IBの各種手数料の改定

改定後の手数料につきましては[、「消費税率改定等に伴う手数料等改定のお知らせ」を](https://www.kyotobank.co.jp/kojin/oshirase/pdf/oshirase190902_02.pdf)ご覧ください。

なお、改定後の振込手数料につきましては、「2019年10月1日以降の日」を振込指定日とするお振込み について、適用させていただきます。

2.法人IBの手数料情報にかかる変更登録のお願い

法人IBの振込振替業務で使用する先方負担手数料情報、総合振込業務で使用する先方負担手数料情報 および当方負担手数料情報につきましては、消費税込の金額で登録されております。

お客さまにおいて個別にご登録いただいている場合は、当該手数料情報を変更していただく必要がござい ます。

お客さまにはお手数をおかけいたしますが、ご対応のほど、よろしくお願い申し上げます。

登録内容の変更方法につきましては[、「京銀インターネットEBサービス](https://www.kyotobank.co.jp/houjin/webeb/manual/pdf/sougou_control03.pdf) ご利用マニュアル」の「管理-企 業管理ー手数料情報の登録」(※)をご参照ください。

※次頁以降に該当ページを添付しておりますので、ご参照ください。

#### お問い合わせ先 京銀EBサービス照会センター 0120‐075‐822 ・ 京銀インターネットEBサービスの<mark>操作</mark>に関するご照会 受付時間 9:00~21:00 (月~金、銀行休業日を除く) ・ 京銀インターネットEBサービスの<mark>操作以外</mark>に関するご照会 受付時間 9:00~18:00 (月~金、銀行休業日を除く)

# ●手数料情報の登録

振込振替および総合振込において利用する手数料情報の登録を行います。

#### 手順**1** 業務を選択

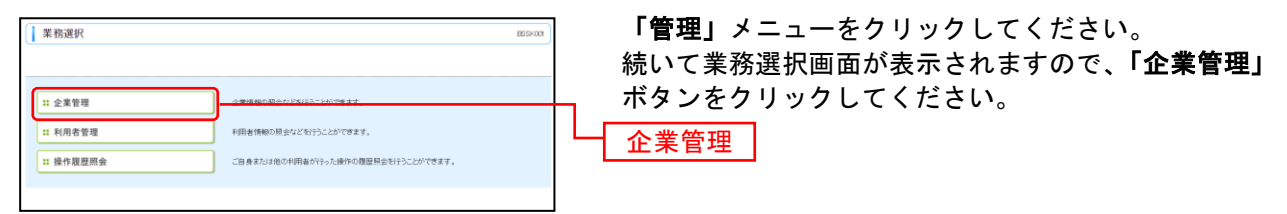

### 手順**2** 作業内容を選択

 $\overline{a}$ 

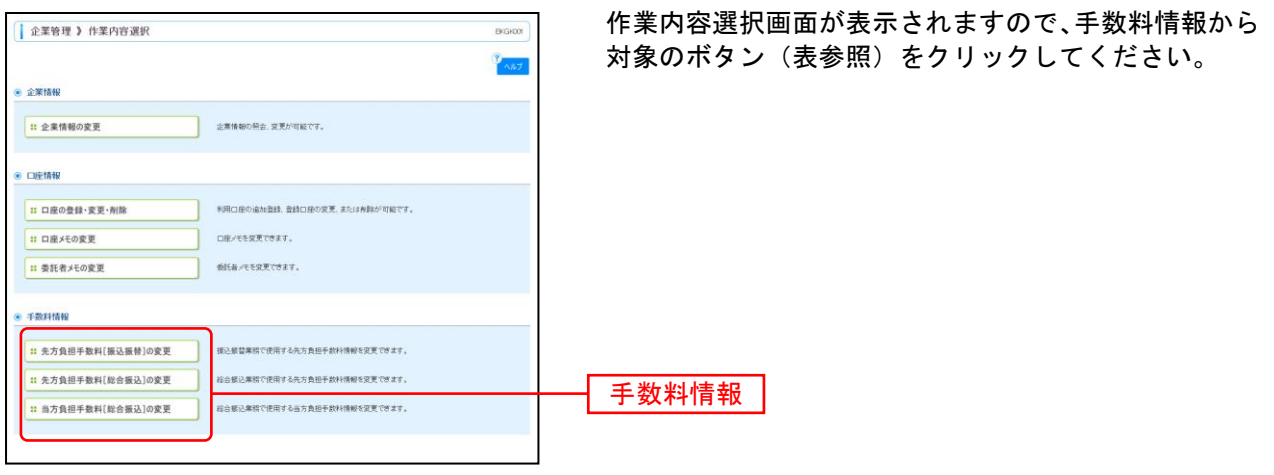

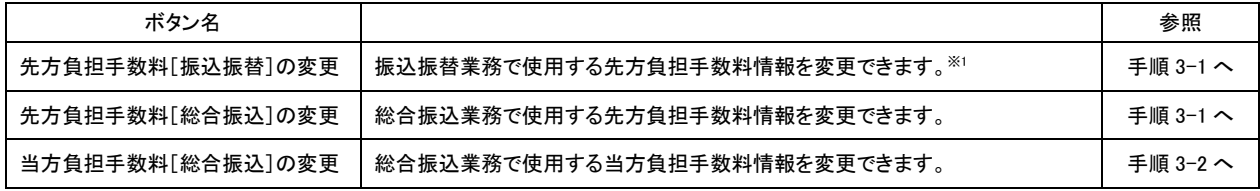

<sup>※</sup><sup>1</sup> 事前登録方式による振込振替を行う場合は登録済みの先方負担手数料を利用できません。

## 手順**3-1** 先方負担手数料を登録

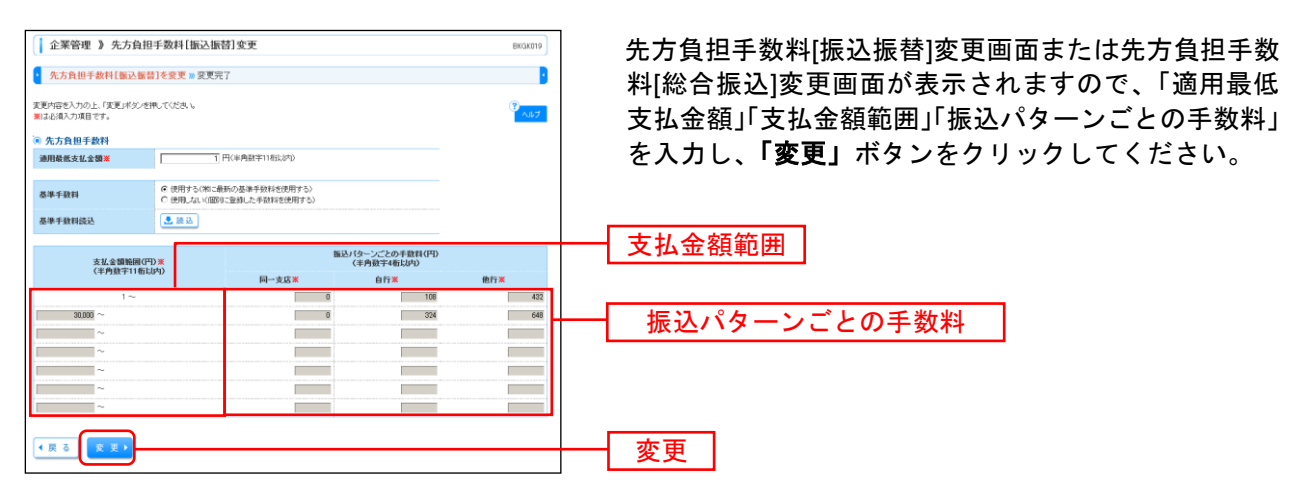

- ※先方負担手数料[振込振替]変更画面または先方負担手数料[総合振込]変更画面において登録した手数料については、 それぞれ振込振替または総合振込のお取引を行う際に、先方負担手数料(登録済み金額)として利用することがで きます。ただし、支払金額が「適用最低支払金額」を下回るお取引においては、先方負担手数料(登録済み金額) を選択することはできません。
- ※基準手数料(当行所定の振込手数料)を使用する場合は、「使用する(常に最新の基準手数料を使用する)」を選択 してください。当行所定の振込手数料が変更になった場合でも、自動で更新されます。

※「読込」ボタンをクリックすると、当行所定の振込手数料を画面上の表示することができます。

※手数料金額は、税込金額で入力してください。

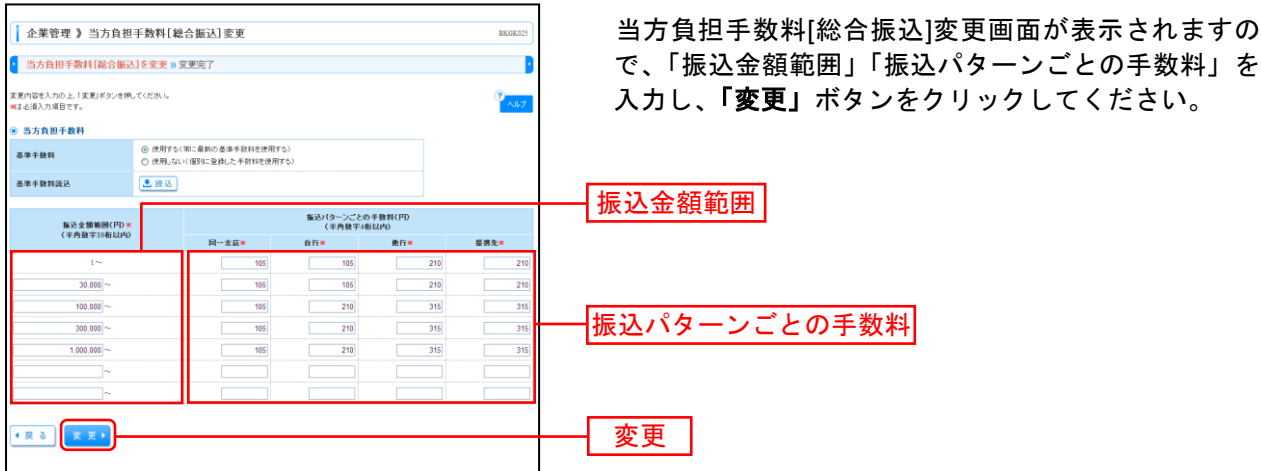

### 手順**3-2** 当方負担手数料を登録

※当方負担手数料[総合振込]変更画面において登録した手数料については、総合振込のお取引を行う際に当方負担手 数料として利用することができます。

※基準手数料(当行所定の振込手数料)を使用する場合は、「使用する(常に最新の基準手数料を使用する)」を選択 してください。当行所定の振込手数料が変更になった場合でも、自動で更新されます。

※「読込」ボタンをクリックすると、当行所定の振込手数料を画面上に表示することができます。